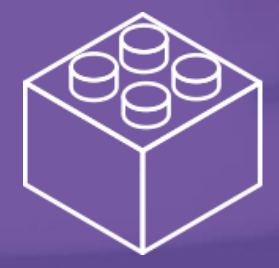

#БУДЬ\_ЯРЧЕ\_С\_HH

# **Инструкция по заполнению Конструктора вакансий**

Пошаговое руководство

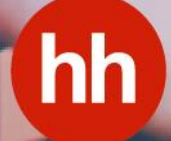

В этом руководстве мы пошагово расскажем, как заполнить **Конструктор вакансий** на hh.ru.

> Благодаря ему вы с легкостью сможете не только подобрать подходящую графику для ваших шаблонов вакансий, но также составить привлекательный текст.

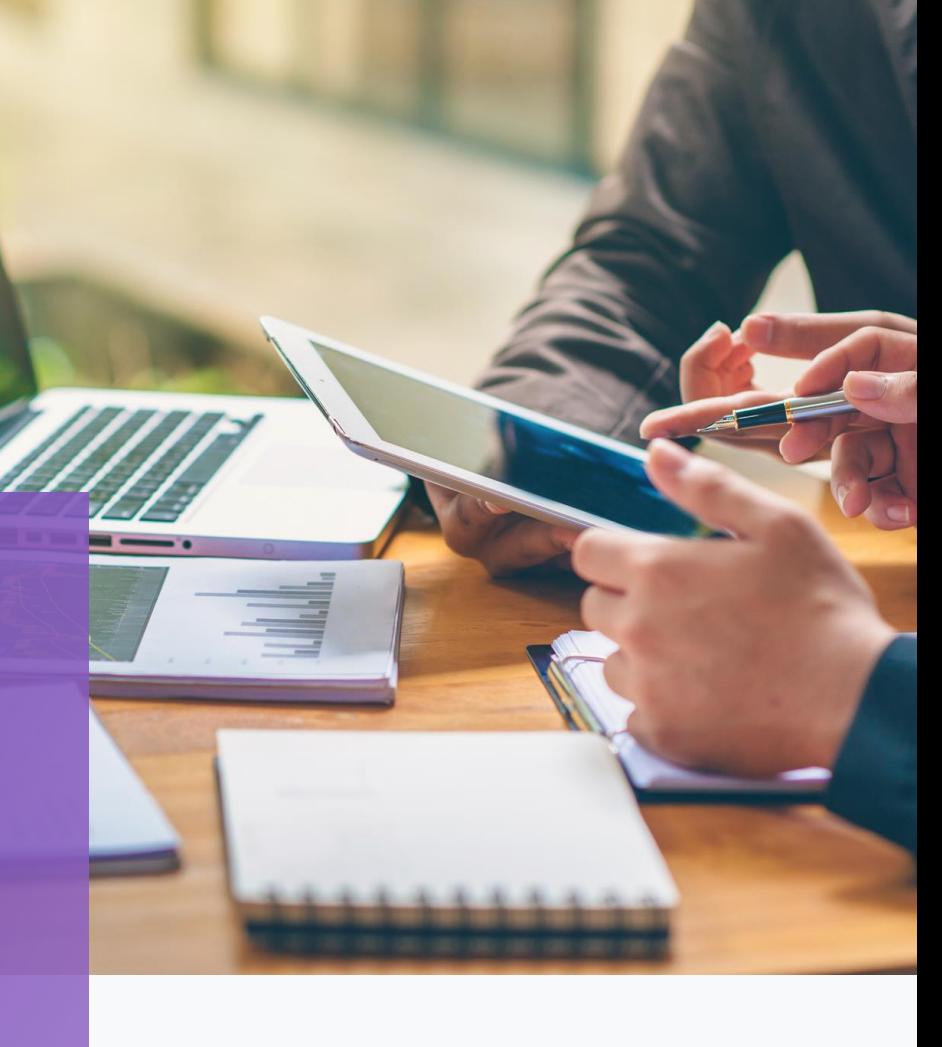

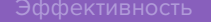

<span id="page-2-0"></span>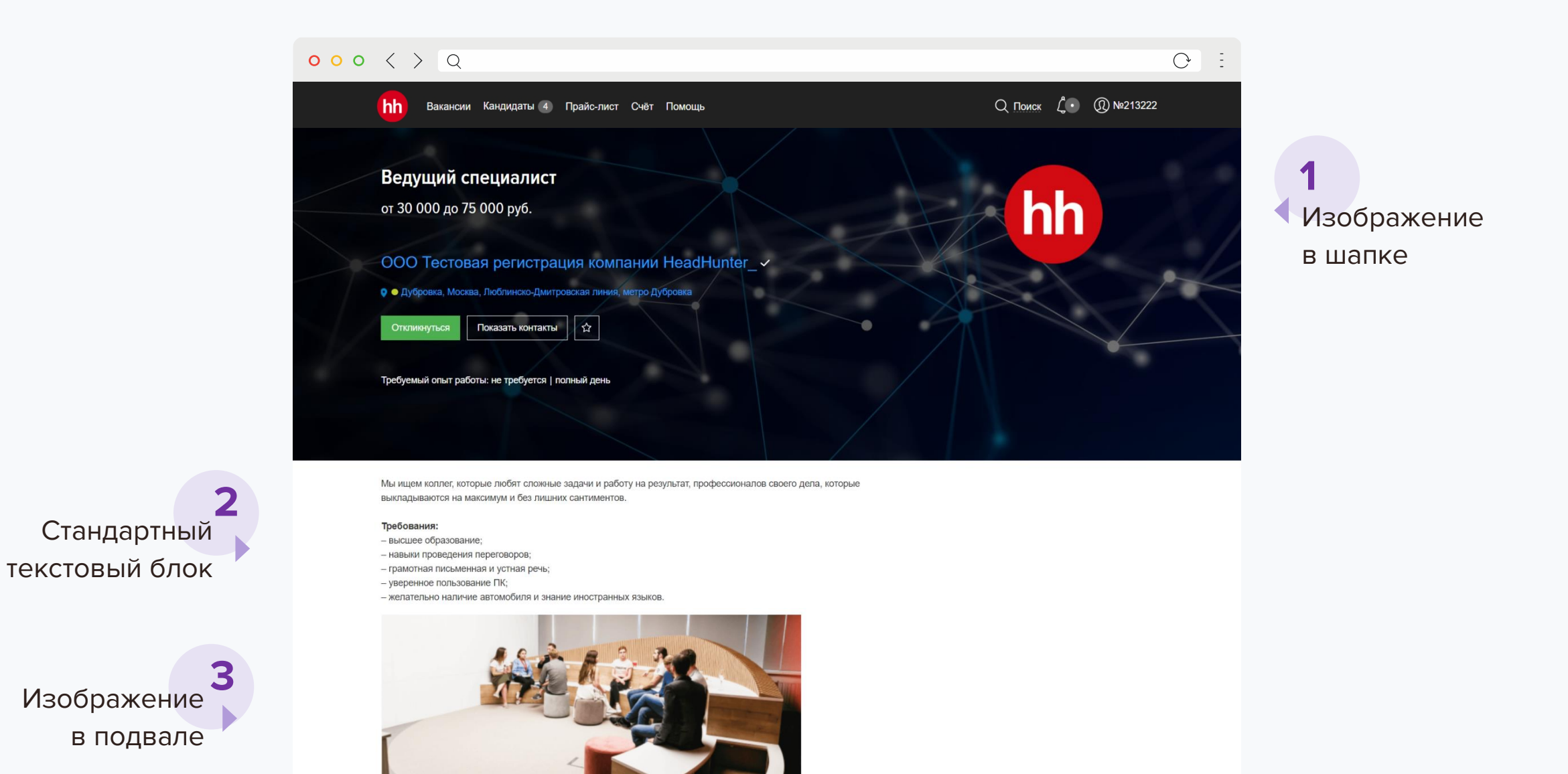

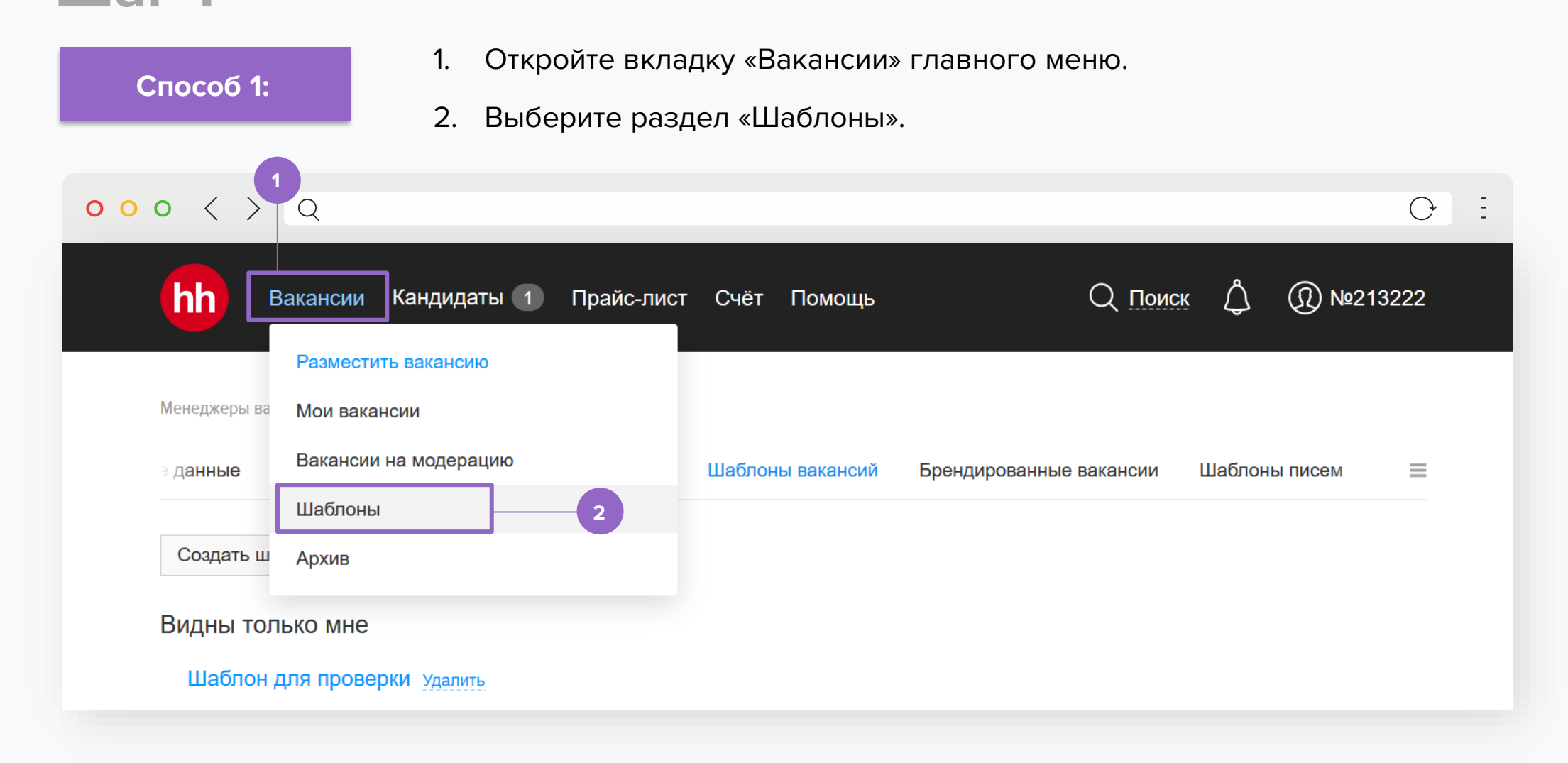

### **Способ 2:**

В правом верхнем углу экрана откройте вкладку доступа к личному кабинету. Выберите раздел «Брендированные шаблоны».

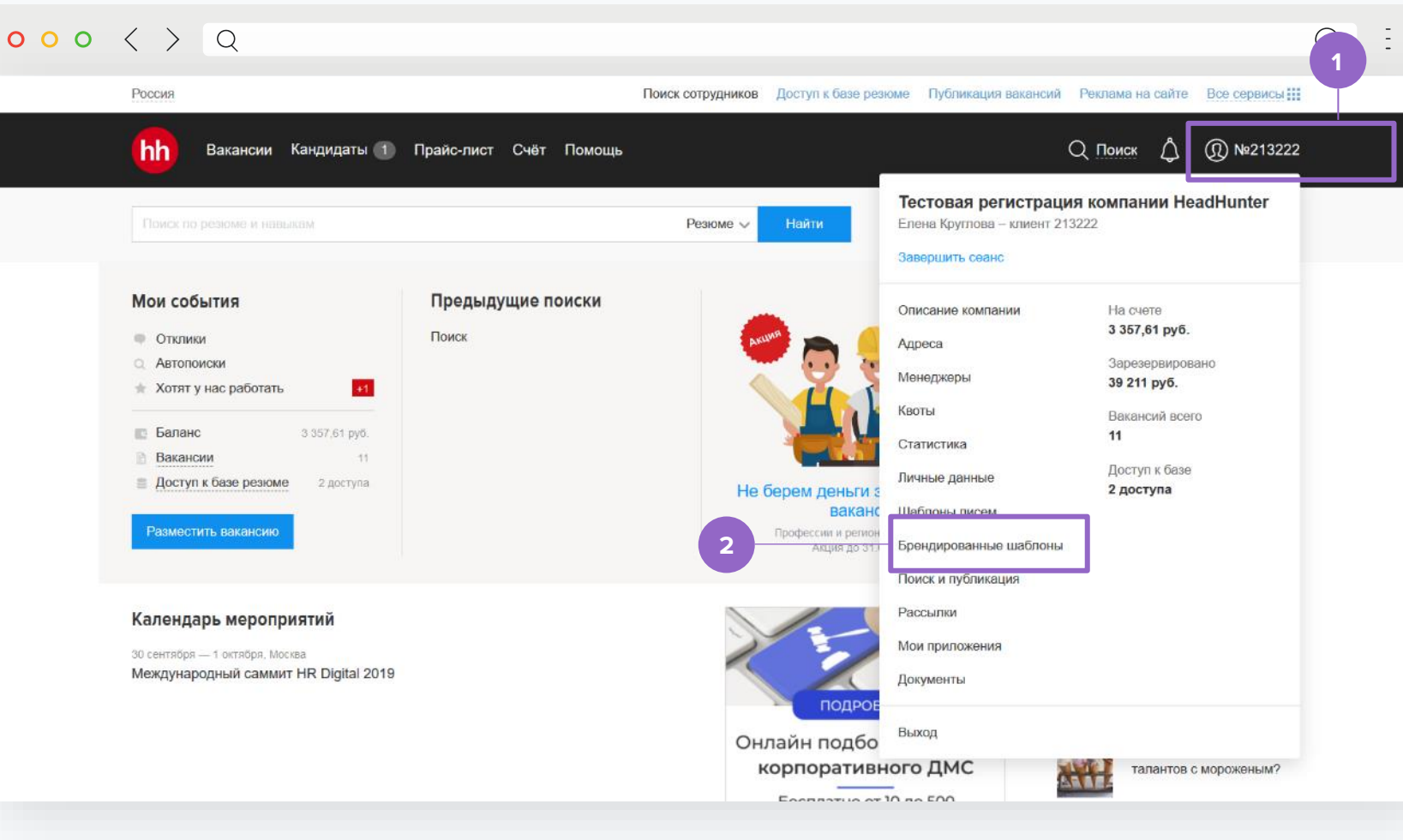

- 1. Откройте вкладку «Брендированные вакансии».
- 2. Нажмите кнопку «Создать шаблон».

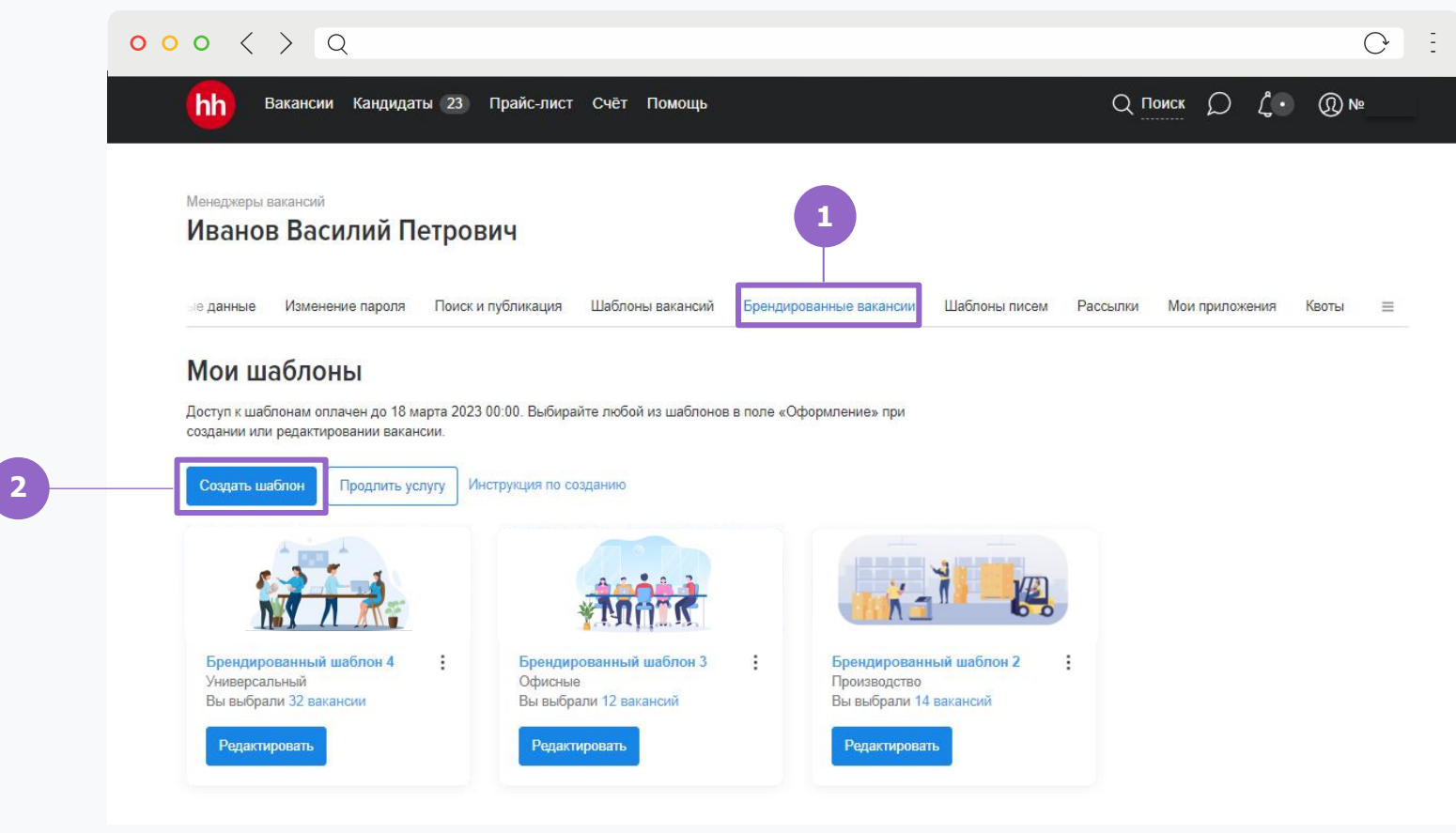

Добавьте изображения:

- 1. В шапку вакансии
- 2. В подвал вакансии

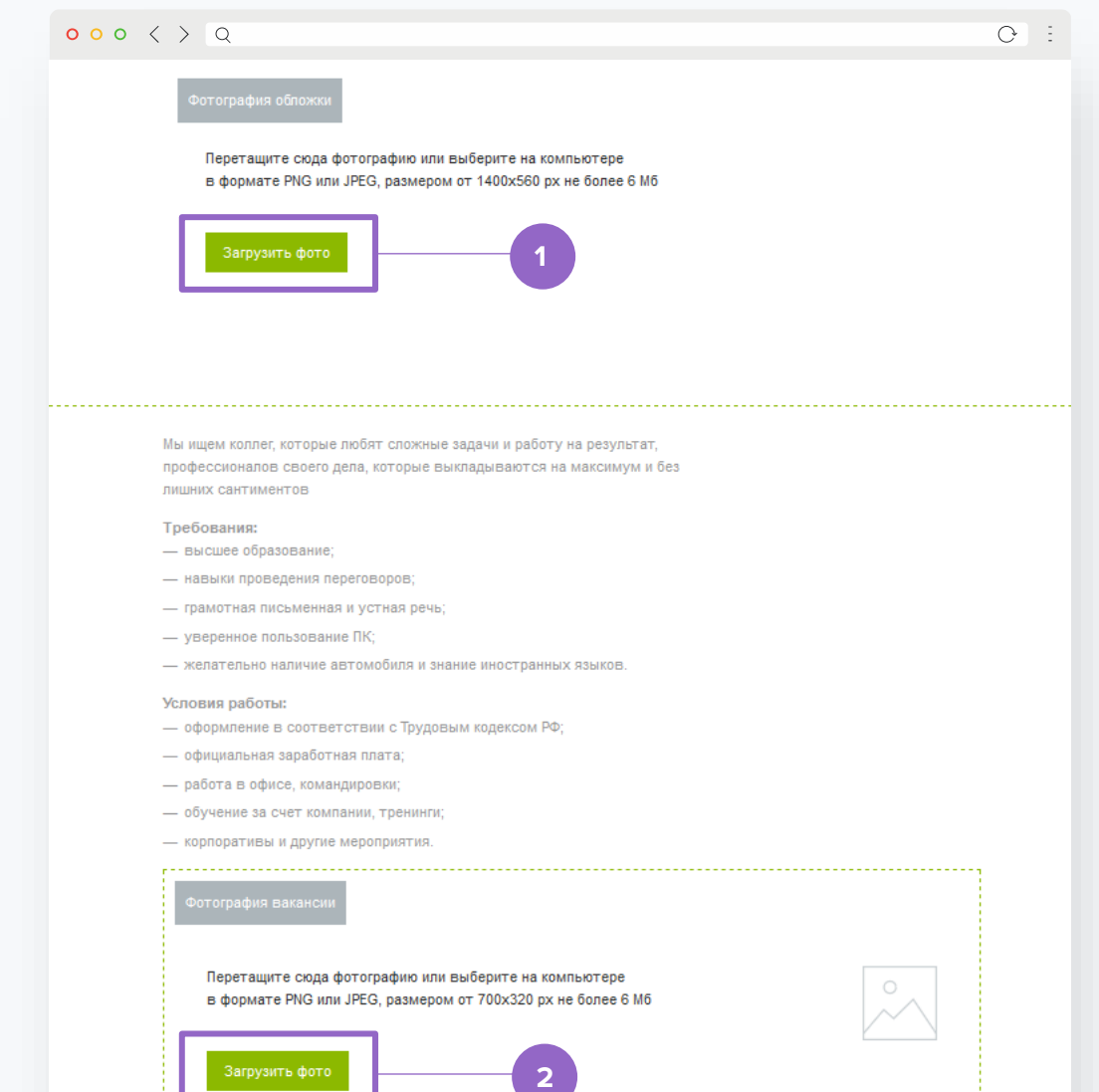

**1**

## **Конструктор вакансий Шаг 3**

Добавьте изображения:

- 1. В шапку вакансии
- 2. В подвал вакансии

При нажатии на кнопку «Сохранить» шаблон отобразится во вкладке «Брендированные вакансии».

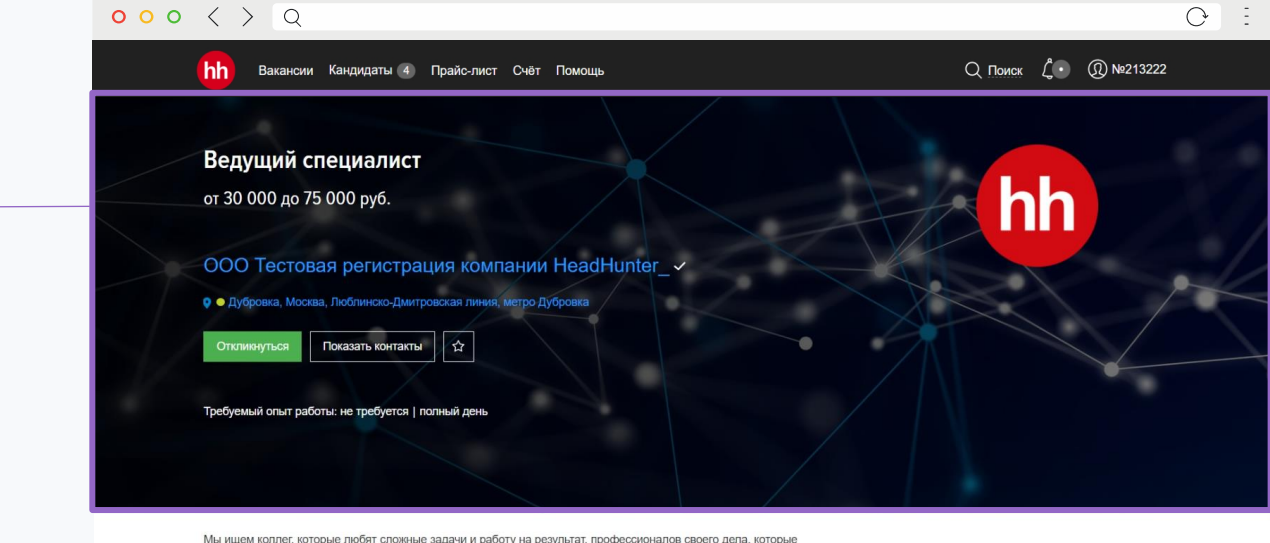

Мы ищем коллег, которые любят сложные задачи и работу на результат, профессионалов своего дела, которые выкладываются на максимум и без лишних сантиментов.

Требования: - высшее образование: - навыки проведения переговоров; - грамотная письменная и устная речь; - уверенное пользование ПК: - желательно наличие автомобиля и знание иностранных языков.

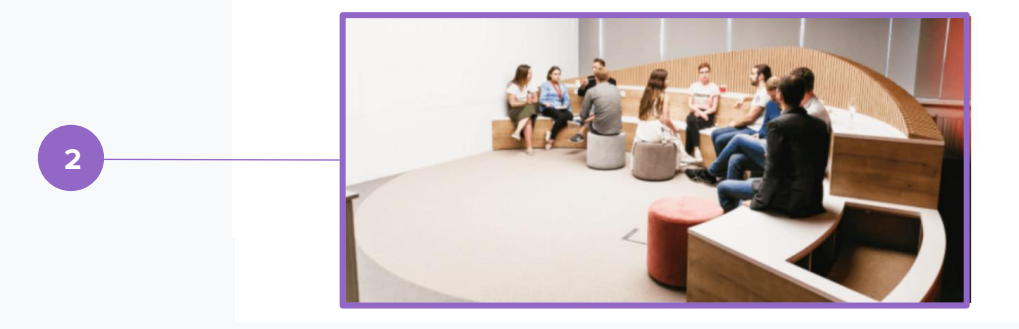

Теперь при создании новой вакансии в разделе «Оформление вакансии» вы можете выбрать брендированный шаблон.

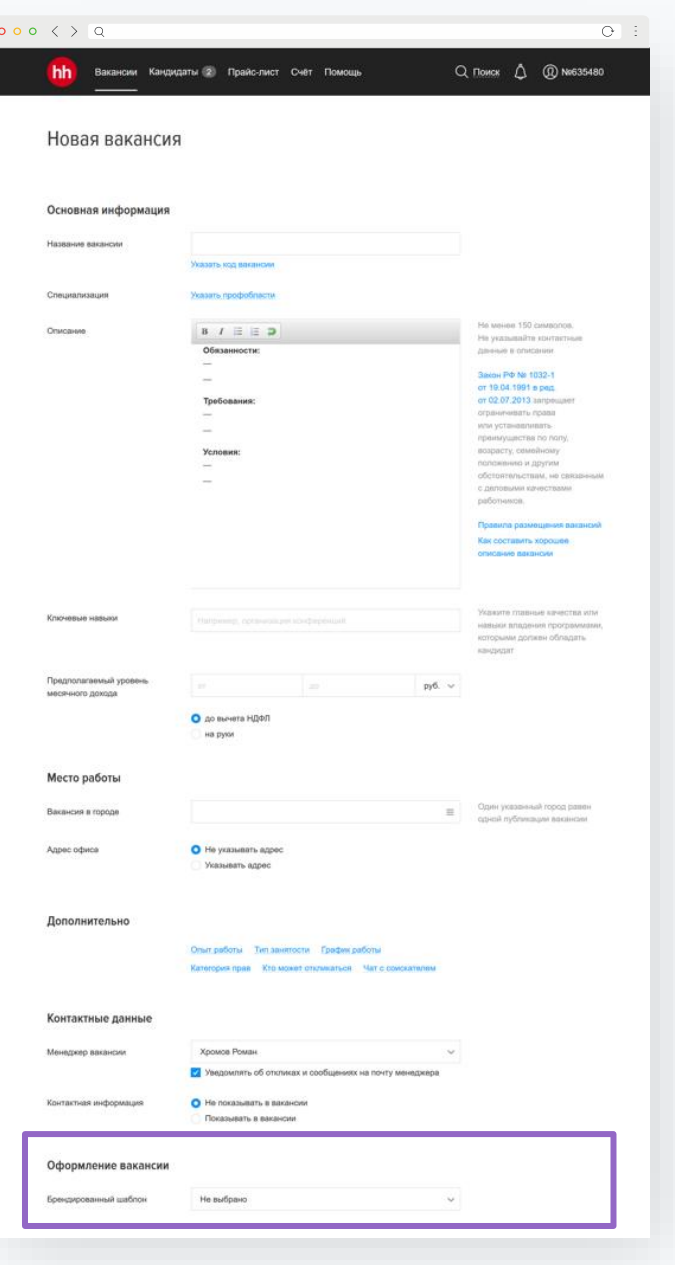

<span id="page-9-0"></span>

# **Технические требования к изображениям**

### **Изображение**

### **в шапке**

Максимальный размер фонового изображения: 6 Mb.

Поддерживаемые форматы: PNG, JPEG.

Поддерживаемая ширина: от 1 400 px до 5 000 px. При размере больше 1 400 px нужно выбрать соответствующую область изображения.

Минимальная высота: 510 px.

### **Изображение в подвале**

Максимальный размер фонового изображения: 6 Mb.

Поддерживаемые форматы: PNG, JPEG.

Поддерживаемая ширина: от 700 px до 5 000 px. При размере больше 700 px нужно выбрать соответствующую область изображения.

Минимальная высота: 320 px.

### **Затемнение**

Поверх изображения **всегда** добавляется затемнение от левого края к правому с 71% до 50%.

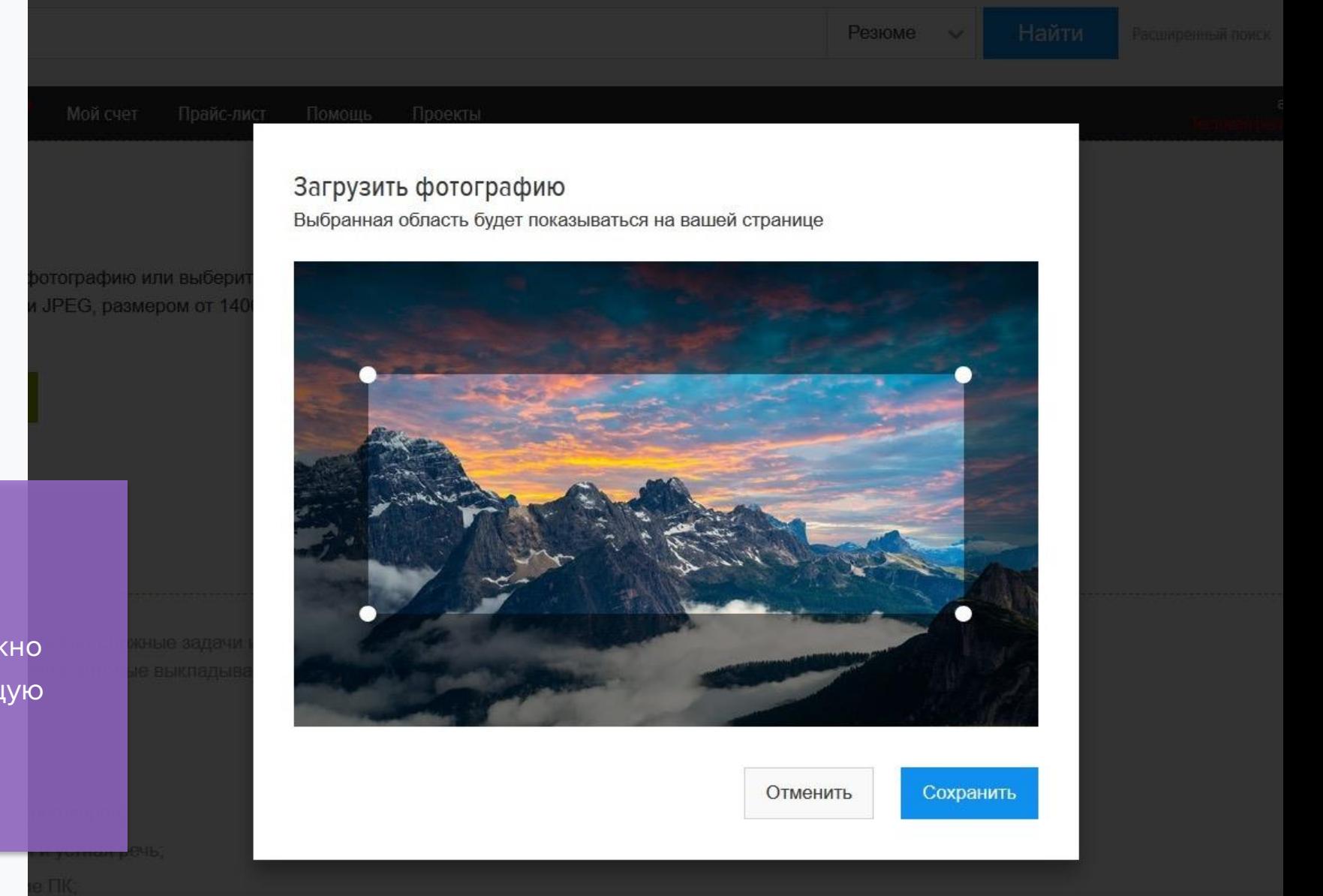

Если изображение больше необходимого размера, нужно выбрать его соответствующую область.

# <span id="page-11-0"></span>**Рекомендации по выбору изображения в шапку**

1. Старайтесь выбирать спокойный, не нагруженный деталями фон.

Рекомендуем **не использовать** фон, содержащий:

- **надписи**,
- **лица людей**.
- 2. Будьте аккуратны с подбором изображений. Чаще всего по запросу «вакансия», «кандидат» поисковые сайты и фотостоки выдают набор **стандартных** и уже **надоевших** всем сюжетов. Они не привлекают внимания и совсем **не подчеркивают индивидуальность**.

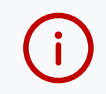

Проверьте грамотный выбор изображения, сузив размер вашего окна браузера, — так вы поймете, как будет выглядеть ваша обложка на **экранах с разной диагональю** (телефон, планшет).

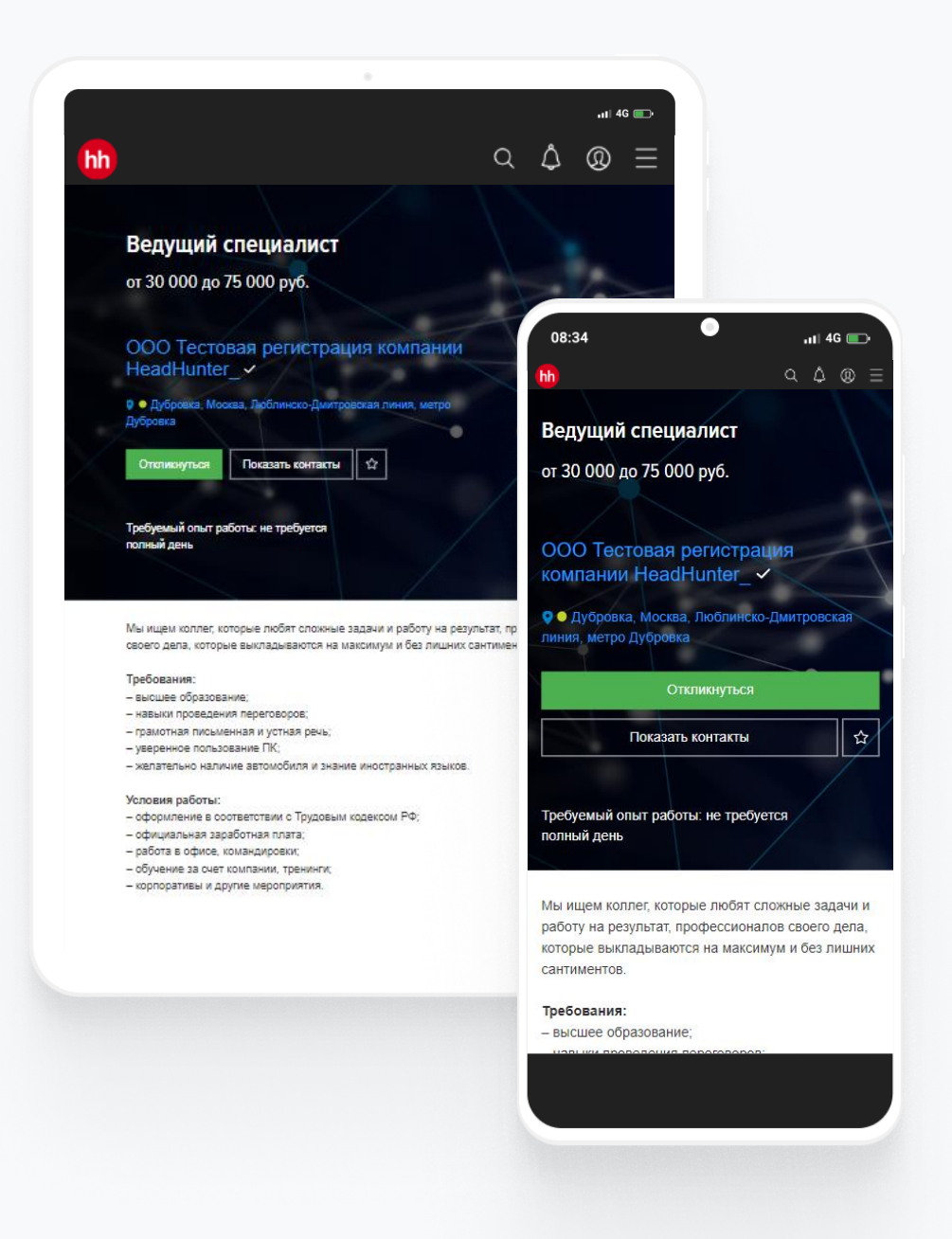

 $ul$  4G  $bl$ 

 $Q \triangle \otimes \equiv$ 

hh

 $\Delta$ 

Лицо закрыто текстом на экранах с маленьким

разрешением

## **Так лучше не делать**

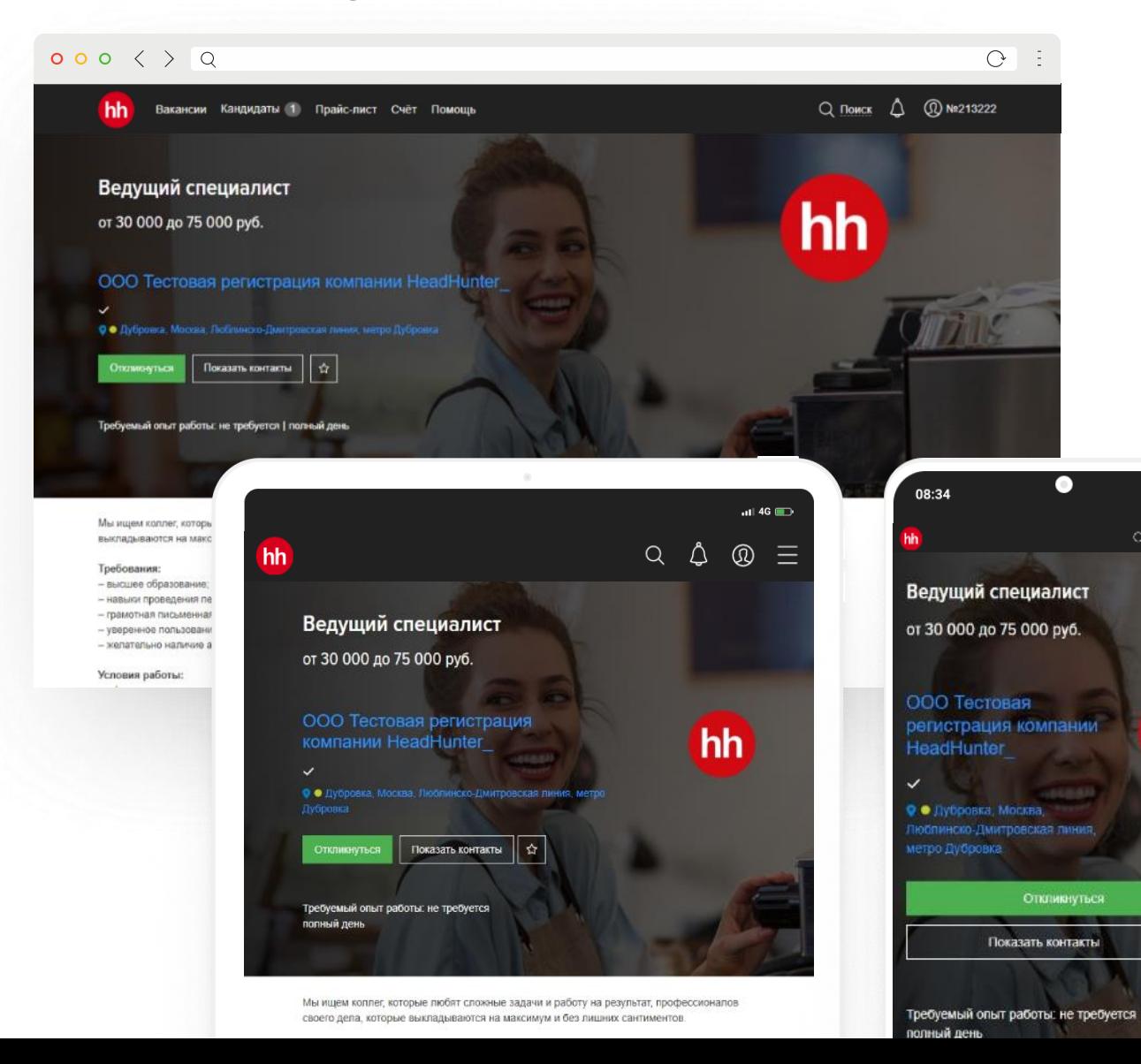

Даже если изображение в шапке выглядит хорошо на вашем экране, возможно, на экранах с другим разрешением оно будет выглядеть некорректно.

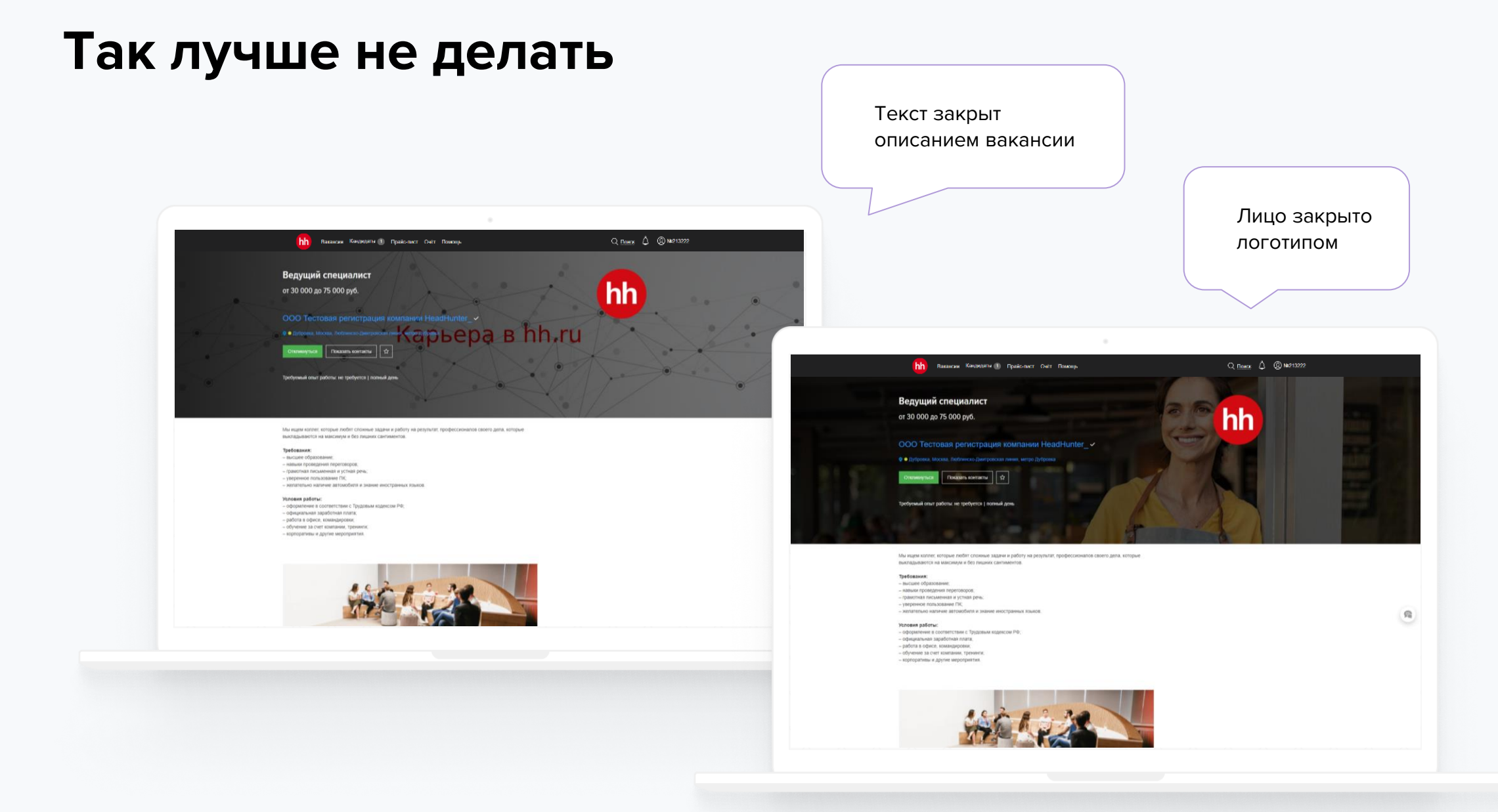

## **Примеры брендированных вакансий**

<span id="page-14-0"></span>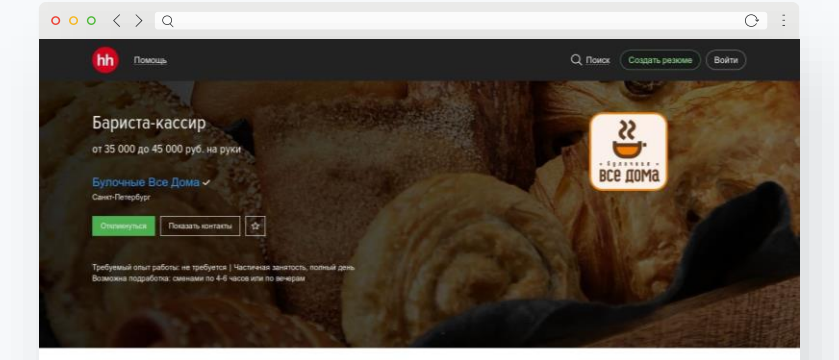

#### Drumer more of

Сеть Булочиых "Все Дома" пригоддает в свою богвалир команду активных углабчивых и супервозитивных Бариста-кассиров От нас

#### - работа в крупной и активно развивающейся компании

.<br>- сменный график работы 2/2, 3/3. Для студентов возможен гибкий график работы в утренние и вечерние

#### cannus.

- официальное оформление по ТК, заработная плата от 150 руб/час+ премии - стабильные выплаты 2 раза в месяц - бесплатная униформа

- корпоративная система скидок на продукцию

- обучение в процессе работы на вашей точке рядом с домом (оплачиваемая стажировка, тренинги), рост по
- карьерной лестнице, повышение профессионализма, прозрачная мотивация - DOMOGIL B OCOOMOGING MECHANICIST CONVENITOR
- взаисвясть выбора угобили места паботы (пазные пайлы) на выбор).
- поэктивный и доброжелательный коллектив!)

#### Ваши задачи:

- работа с гостями за кассой: встреча, консультирование по продукции, прием денежных средств и расчет гостя
- приготовление напитков (чай, кофе, лимонады и пр.) - работа с нашей вокной продукцией: выкладка на витрины, контроль за ротацией, отлекание вылечки.
- иготовление напитков на рожковой кофемациин
- обеспечение высокого уровня сервиса и следование стандартам обслу.
- поддесидние приятной атмосферы в команде мы любим улыбаться?

#### **Мы ждем от Вас**

- опыт работы в кафе или ресторанах желателен, но если его нет- не беда! Всему научши сами!!! - грамотная речь, открытая улыбка, активность, ответственность - желание обучаться, работать и развиваться профессионально вместе с нами - любовь к нашим гостям и конечно сотрудникам)

#### Ключевые навыки

Работа с кассой Работа в команде Грамотная речь Обучение персонала Обучение и развитие

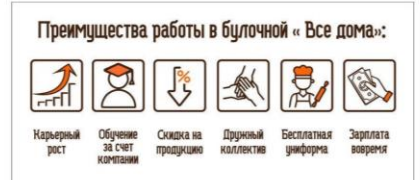

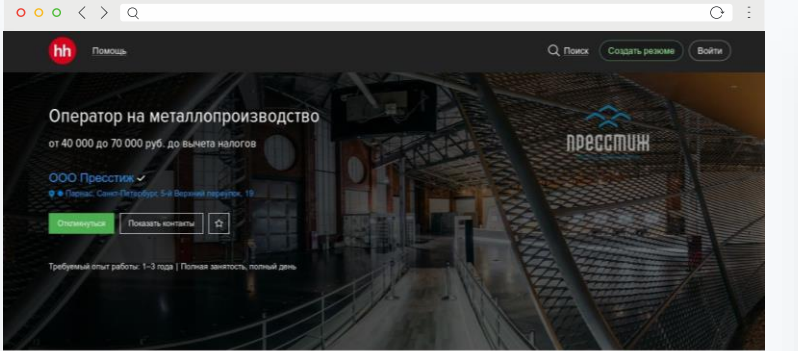

- Изпользована проглаша в поставлении с заказыводном и изнетнительной показаневший - Собподение требований скраны труда и пожарной безопасности:

#### Tonhomewar

- Ответственное и добросовестное отношение к работе;
- Опыт работы будет преимуществом (на металпообрабатывающих производствах);
- Техническое образование (механик, техник, нападчик, слесарь и т.п.) не ниже среднего-профессионального (колледж, техникум лицей, училище);
- Рассматриваются кандидаты без опыта работы, закончившие учебные заведения по техническим направлениях (проводится обучение на производстве).

#### Venezuel

- Обеспечение спецодеждой, инструментом и СИЗ; - Оформление официальное с 1-го дня работы, оплачиваемые отпуска и больничные листы, социальные ranavnur
- Запабленая плата выплашевается 2 паза в место без запетают
- График работы: 5/2 (с 09:00 до 18:00)

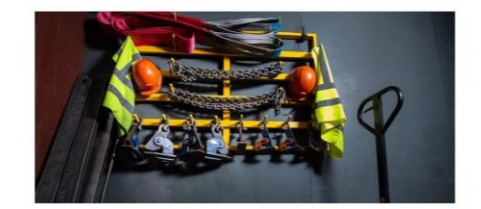

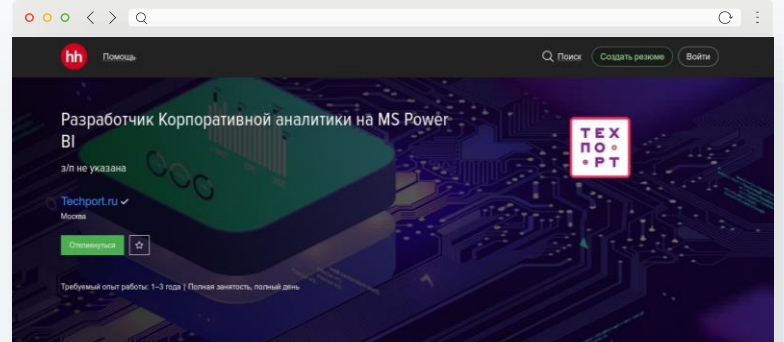

Technort.ru это онлайн питермаркет с общирным и быстрорастушим ассортиментом товаров, работающий во MHORECTER DETACHOR POCORA. На текущий момент в базе более 500 товарных категорий

В компании работает команда уникальных специалистов в области ИТ, которая занимается разработкой инновашизных технологий в в-совтвется

Мы создаем и внедряем комплексные решения в обрасти автоматизации технологий и бизнес-процессов компании, занимаемся созданием и разработкой информационно-аналитических систем и хранилищ данных, а также офисной структуры и коммуникаций (70% программных продуктов разработаны внутри компании).

Найленные пециник появолки пунце плиниять семи клиента, воята быть готовыми к изменениям пынка и опережать конкурентов, обеспечивая высочайший сервис для наших покупателей.

#### Приглашаем талантливых соискателей в нашу команду!

#### Обязанности

- Развитие и опполвожение системы кополативной отчетности Компании на платформе MS Рожег RE Разработка и сопровождение отчетов, dashboards, KPI scorecards в MS Power BI;
- Создание новых и улучшение реализованных ВІ решений (поддержка, мониторинг и анализ часто повторяющихся оцибок, анализ обратной связи от пользователей ВІ инструментов и т.п.):
- Решение комплексных технических проблем при разработке отчетов и Dashboard, при использовании ВІ **WANTED REALTER**
- Составление необходимой документацию по ВІ решениям (модели данных, отчеты, дэшбооды);
- Проектирование, реализация и сопровождение OLAP кубов. Участие в развитии корпоративной модели базы данных: - Консультация пользователей по вопросам использования отчетов, dashboards, KPI scorecards

#### Требования

- Знания и спыт в разработке OLAP-решений: - Опыт разработки решений ВІ систем на платформе Місговой в качестве разработчика от 1 года:

- Опыт создания моделей, отчетов и дашбордов в Ромег ВІ:
- Опыт работы на позициях Ведущего разработчика БД. Разработчика DWH. Архитектора DWH на технологию Microsoft or 2-x ner

- Знание SQL на продвинутом уровне - Практический олыт работы с большими данными, оптимизация запросов T-SQL Олыт работы с SSAS, олыт

работы с SSIS, SSRS приветствуется; - Опыт работы с продуктами из линейки Microsoft (MS SQL Server, SSIS, SSAS, Power BI);

#### Мы предлагаем:

- Комфортную рабочую атмосферу, дружелюбный коллектив: - Индивидуальный подход к каждому сотруднику;
- Корпоративные скидки:

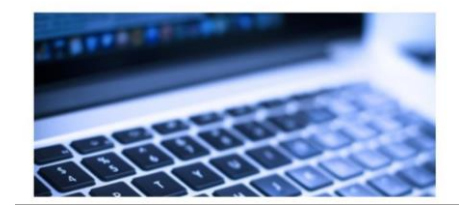

## <span id="page-15-0"></span>**Рекомендации по тексту вакансии**

### **1. Название вакансии (название должности)**

Название вакансии — первое, на что соискатели обращают внимание, быстро просматривая ленту поисковых результатов. Важно, чтобы по названию сразу была ясна суть работы.

### **2. Зарплата**

Это второе, на что смотрят соискатели, листая результаты поисковой выдачи. Вакансия без достойной зарплаты откликов не получает либо получает их слишком мало и не от тех, кто нужен.

### **3. Обязанности, требования, условия работы**

Опыт hh.ru показывает, что именно через структуру «Обязанности», «Требования», «Условия» кандидаты лучше всего воспринимают предложение от работодателя.

### **4. Компания-работодатель**

Название компании попадает в вакансию автоматически из вашего аккаунта на hh.ru. Неизвестные на рынке названия вызывают у соискателей меньше доверия, чем раскрученные бренды. А если компания с неизвестным названием к тому же не оставила на странице работодателя никакой информации о себе, доверие будет на нуле. Поэтому позаботьтесь об описании вашей компании на странице работодателя.

Читайте подробное руководство по оформлению текста вакансии в [нашем блоге](https://hh.ru/article/24517?utm_source=hh.ru&utm_medium=referral&utm_campaign=pagebuilder_guide).

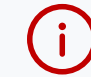

Если не знаете, как подступиться к написанию текста вашей вакансии, обратитесь к нам за сервисом [Рерайтинга](https://hh.ru/article/rewriting?utm_source=hh.ru&utm_medium=referral&utm_campaign=pagebuilder_guide) вакансии.

## <span id="page-16-0"></span>**Оцените эффективность**

- 1. Будьте готовы к тому, что прямой эффект брендирования оценить трудно. Результаты индивидуальны и зависят от решаемых задач.
- 2. Однако у нас все же есть инструмент, с помощью которого вы можете узнать, как изменилось **количество просмотров, откликов и приглашений на собеседование** после того, как вы забрендировали ваши вакансии или страницу работодателя.

### **И для красоты, и для дела**

Эффективность страниц в маркетинге принято считать с помощью конверсии. В случае страницы на hh.ru это будет соотношение количества просмотров и откликов до и после брендирования.

**Что такое конверсия?**

Допустим, что в сутки на вашу страницу зашло 500 кандидатов и вы получили 7 откликов. Тогда конверсия равна 1,4% (7 откликов / 500 посетителей \* 100% = 1,4%).

Посмотреть конверсию ваших вакансий можно с помощью [Аналитики по этапам подбора](https://hh.ru/employer/analytics/conversion?utm_source=hh.ru&utm_medium=referral&utm_campaign=pagebuilder_guide).

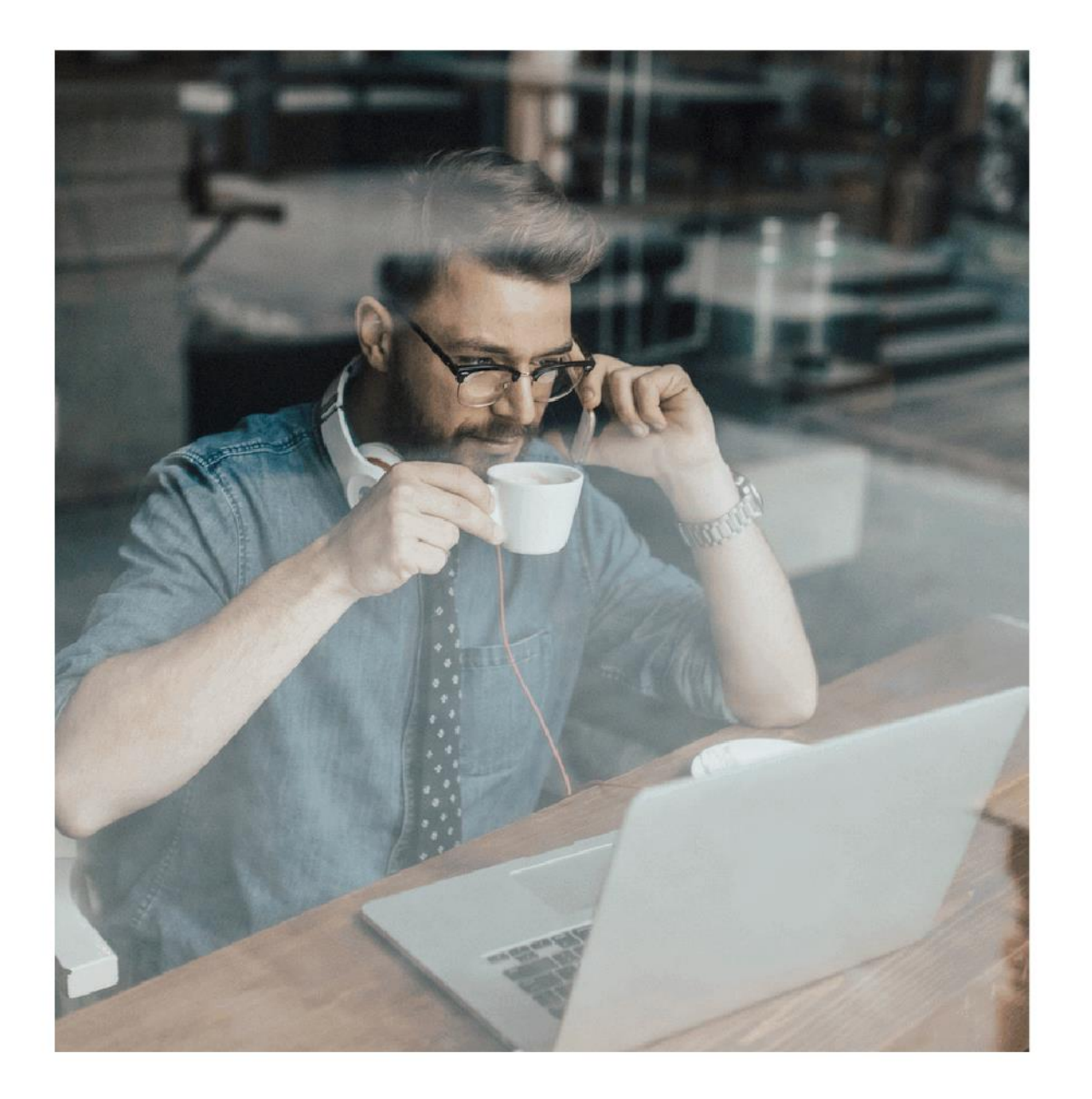

hh

## Брендируйте вакансии на hh.ru кандидатам важна каждая деталь!

**+7 495 974-64-27** для Москвы и области **+7 812 607-77-29** для Санкт-Петербурга и области **+7 800 100-64-27** для регионов России

[brand@hh.ru](mailto:brand@hh.ru)